Institut für Informatik

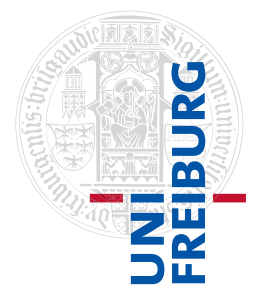

Arbeitsgruppe Autonome Intelligente Systeme **Freiburg, 13. Dezember 2016**

# **Systeme I: Betriebssysteme Übungsblatt 8**

**Aufgabe 1** (1+2 Punkte)

 $6 \quad$  summe :=  $a + b$ 

Semaphore werden verwendet, um den zeitlichen Ablauf von Prozessen zu synchronisieren. Fügen Sie in den Code der folgenden Teilaufgaben Semaphore und ihre Methodenaufrufe up() und down() ein, um den korrekten zeitlichen Ablauf zu garantieren. Sie dürfen keine anderen Konstrukte (Zähler o. ä.) verwenden. Beschreiben Sie außerdem kurz in eigenen Worten, wie Ihre Lösung funktioniert. Erläutern Sie bei der Initialisierung jedes Semaphors kurz dessen Aufgabe.

a) Prozess A und Prozess B sollen parallel jeweils ein Teilergebnis berechnen. Prozess A soll danach beide Teilergebnisse addieren.

Stellen Sie mithilfe von Semaphoren sicher, dass Prozess A erst dann die Summe bildet, wenn Prozess B sein Teilergebnis berechnet hat.

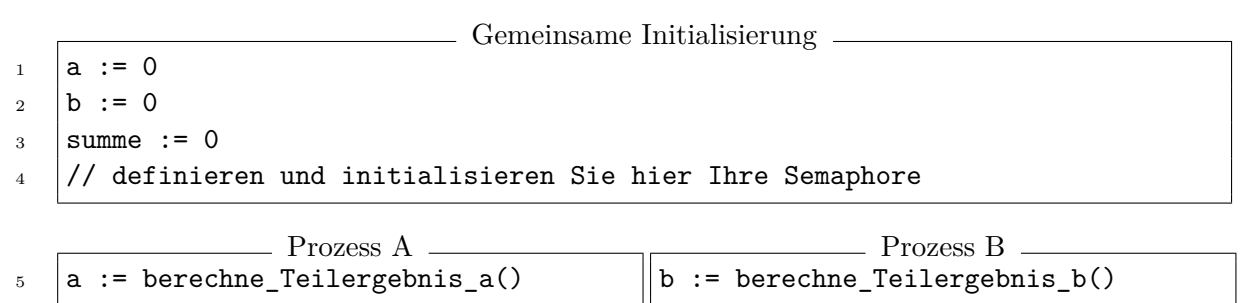

b) Drei Arbeiter sollen möglichst schnell eine Maschine warten. Die Arbeiter sollen parallel ihre Aufgaben durchführen. Die Maschine soll (genau) für die Dauer der Wartungsarbeiten ausgeschaltet sein.

Stellen Sie mithilfe von Semaphoren sicher, dass die Arbeiter nur dann arbeiten, wenn die Maschine ausgeschaltet ist.

Gemeinsame Initialisierung  $1 / /$  definieren und initialisieren Sie hier Ihre Semaphoren

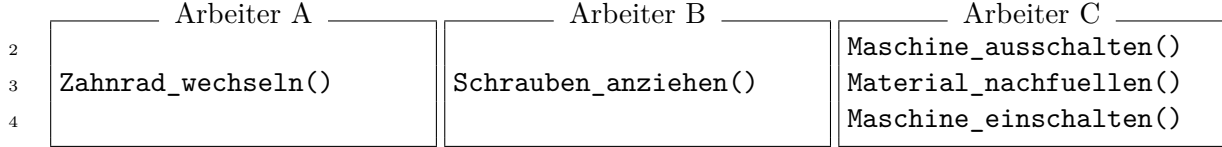

### **Aufgabe 2**  $(1+1+1+1+1$  Punkte)

.

Drei Prozesse  $(p_1, p_2, p_3)$  eines Systems müssen nach folgendem Schema auf drei Ressourcen  $(A, B, C)$ zugreifen:

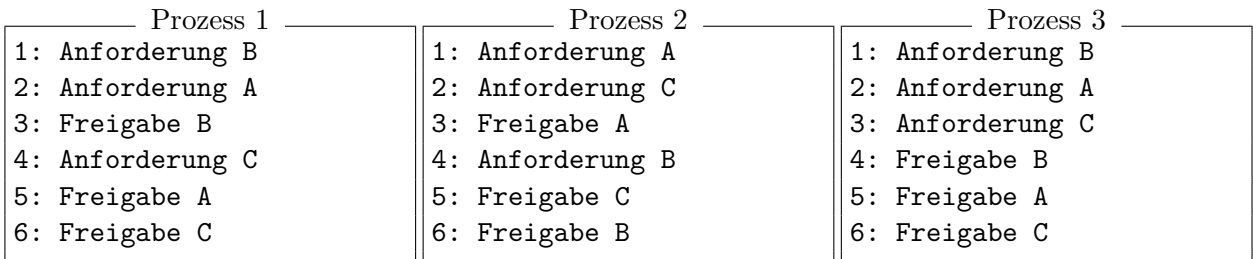

Die Prozesse werden pseudoparallel abgearbeitet und es kann jederzeit ein Prozesswechsel stattfinden. Die einzelnen Operationen jeder Zeile sind atomar.

- a) Zeichnen Sie ein Ressourcendiagramm (siehe Vorlesung Kap. 6: Deadlocks) mit Prozess 1 auf der horizontalen und Prozess 2 auf der vertikalen Achse. Die Markierungen auf den Achsen entsprechen den Zeitpunkten, zu denen die zugehörige Code-Zeile ausgeführt wird.
- b) Woran erkennen Sie an dem Diagramm aus a), dass ein Deadlock zwischen Prozess 1 und Prozess 2 bei jeder möglichen Ausführungsreihenfolge garantiert ausgeschlossen ist?
- c) Zeichnen Sie ein weiteres Ressourcendiagramm mit Prozess 2 auf der horizontalen und Prozess 3 auf der vertikalen Achse.
- d) Zeichen Sie in dem Diagramm aus c) eine Ressourcenspur (auf der Vorlesungsfolie schwarze gestrichelte Linie) ein, die zu einem Deadlock zwischen diesen beiden Prozessen führt, und geben Sie die dazugehörige Ausführungsreihenfolge als Abfolge von (Prozess, Zeilennummer)- Paaren an.
- e) Erweitern Sie die Ausführungsreihenfolge aus d) um die Ausführung von Prozess 1, sodass alle drei Prozesse in einem Deadlock enden. Zeichen Sie für diese Ausführungsreihenfolge den jeweiligen Belegungs-Anforderungs-Graphen nach jedem Schritt.

#### **Aufgabe 3** (2+2 Punkte)

Vier Prozesse  $(p_1, p_2, p_3, p_4)$  greifen auf fünf Ressourcenklassen  $(K_1, K_2, K_3, K_4, K_5)$  zu. Der Vektor insgesamt verfügbarer Ressourcen ist  $V = (5, 7, 7, 6, 9)$ , die Maximalanforderungsmatrix ist

$$
M = \left(\begin{array}{cccc} 3 & 6 & 5 & 2 & 4 \\ 2 & 1 & 7 & 4 & 5 \\ 4 & 2 & 4 & 1 & 2 \\ 4 & 5 & 2 & 4 & 4 \end{array}\right)
$$

und die Belegungsmatrix zum Zustand  $Z_1$  ist

$$
E_{Z_1} = \left(\begin{array}{rrrrr} 0 & 2 & 1 & 2 & 1 \\ 1 & 0 & 1 & 0 & 4 \\ 2 & 2 & 0 & 0 & 2 \\ 0 & 2 & 1 & 3 & 2 \end{array}\right).
$$

Dieser Zustand  $Z_1$  ist laut Bankieralgorithmus "sicher" (dies brauchen Sie hier nicht zu zeigen).

Die Prozesse  $p_1$  und  $p_4$  sind rechenbereit und fordern in zwei separaten Schritten eine Ressource aus der Klasse  $K_2$  an. Das Betriebssystem muss nun mithilfe des Bankier-Algorithmus entscheiden, welchen der beiden Prozesse es als nächstes ausführen kann, ohne einen Deadlock zu riskieren.

Prüfen Sie für die folgenden Zustände mittels des Bankier-Algorithmus, ob dies ein sicherer oder unsicherer Zustand ist. Verwenden Sie dazu das untenstehende Schema. In jeder Iteration wird ein Prozess virtuell ausgeführt. Tragen Sie für jede Iteration zunächst den Zustand in Form der aktuellen Belegung  $E$ , der ausstehenden Anforderungen  $A$  sowie der freien Ressourcen  $F$  während der maximalen Ressourcenanforderungen eines Prozesses ein. Zusätzlich soll für jede Iteration der Zustand nach Ausführung dieses Prozesses (nach Freigabe der zuvor angeforderten Ressourcen des ausgeführten Prozesses) angegeben werden.

- a) Prüfen Sie den Zustand  $Z_2$ , der sich aus dem ursprünglichen Zustand  $Z_1$  ergibt, wenn das Betriebssystem dem Prozess  $p_1$  eine weitere Ressource aus der Klasse  $K_2$  zuteilt.
- b) Prüfen Sie den Zustand  $Z_3$ , der sich aus dem ursprünglichen Zustand  $Z_1$  ergibt, wenn das Betriebssystem stattdessen dem Prozess  $p_4$  eine weitere Ressource aus der Klasse  $K_2$  zuteilt.

## **Lösungsschema**

#### *Iteration n*

Zustand während der maximalen Ressourcenanforderungen des ausgeführten Prozesses:

$$
E = \begin{pmatrix} K_1 & K_2 & K_3 & K_4 & K_5 \ & & & & \end{pmatrix} \begin{pmatrix} p_1 \\ p_2 \\ p_3 \\ p_4 \end{pmatrix} \begin{pmatrix} p_1 \\ p_2 \\ p_3 \\ p_4 \end{pmatrix} \begin{pmatrix} K_1 & K_2 & K_3 & K_4 & K_5 \ & & \end{pmatrix} \begin{pmatrix} p_1 \\ p_2 \\ p_3 \\ p_4 \end{pmatrix}
$$

 $F=$  $K_1$   $K_2$   $K_3$   $K_4$   $K_5$  $($  )

Zustand nach Ausführung des Prozesses:

$$
E = \begin{pmatrix} K_1 & K_2 & K_3 & K_4 & K_5 \ & & & & \end{pmatrix} \begin{pmatrix} p_1 \\ p_2 \\ p_3 \\ p_4 \end{pmatrix} \begin{pmatrix} p_1 \\ p_2 \\ p_3 \\ p_4 \end{pmatrix} \begin{pmatrix} K_1 & K_2 & K_3 & K_4 & K_5 \ & & \end{pmatrix} \begin{pmatrix} p_1 \\ p_2 \\ p_3 \\ p_4 \end{pmatrix}
$$

$$
F = \begin{pmatrix} K_1 & K_2 & K_3 & K_4 & K_5 \\ \end{pmatrix}
$$

$$
\left(\begin{array}{c} \mathbf{1} & \mathbf{1} & \math
$$

**Abgabe: Als PDF-Datei im Ilias bis zum 19. Dezember 2016, 23:59 Uhr**